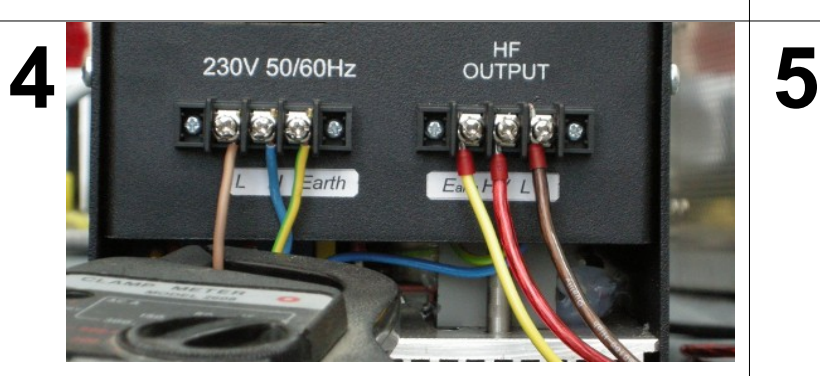

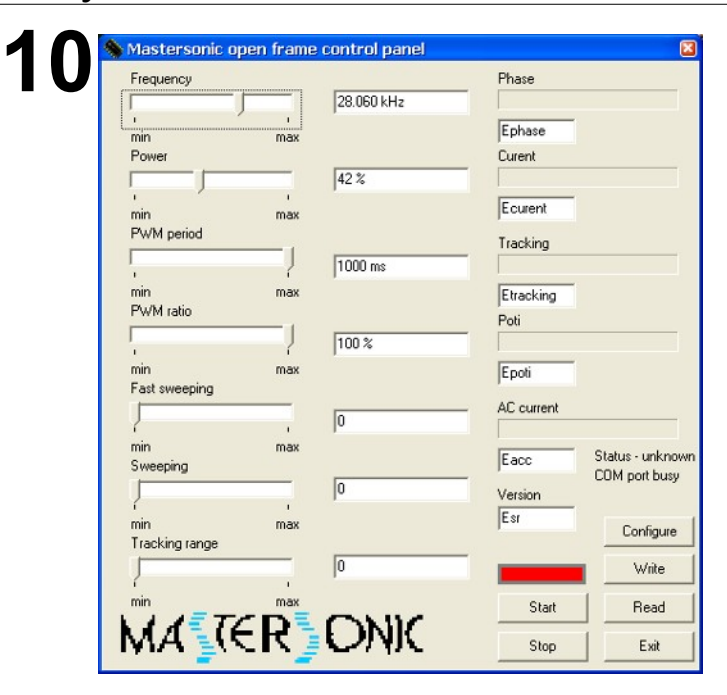

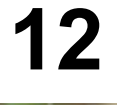

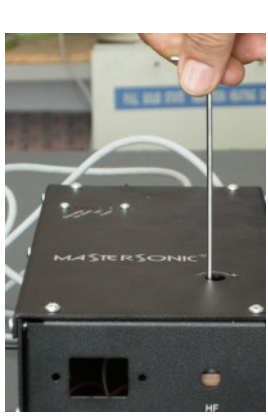

## **Quick guide for Installation and Setup of Ultrasonic Generators MSG х00 series**

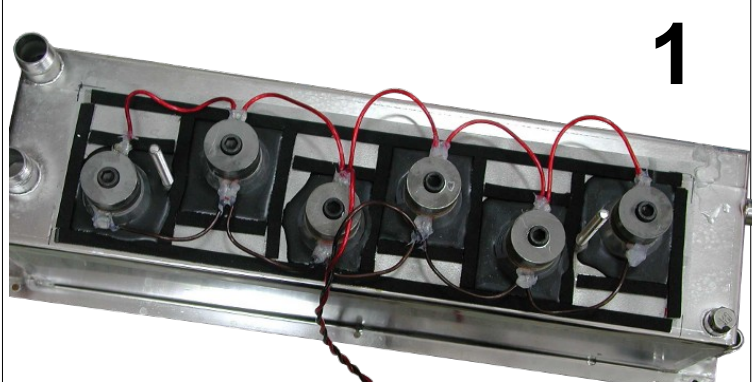

Connect the power supply as shown: L (Line), N (Neutral), Earth Use an ammeter to measure

current consumption.

**11** Start the process by pressing START button. It should appears the specific noise of ultrasound. The field over START button becomes green. Move frequency bar up and down to get maximum ultrasonic activity. This can be found with most current.

**7** Connect AL2684 Adapter to<br>the USB port on your PC. Put Connect AL2684 Adapter to 15 – pin connector to I/O port.

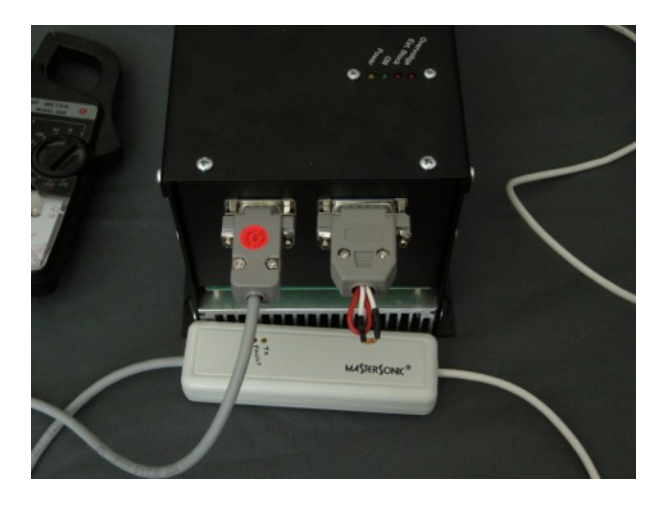

**8** Turn counter<br>
clockwise to open 8 Turn counter fully inductivity.

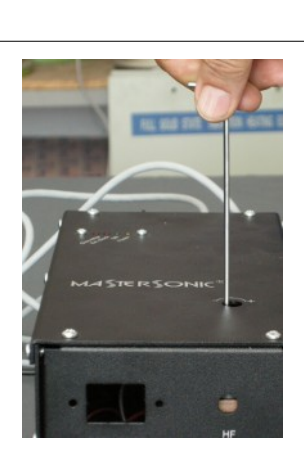

**9** Switch on power supply. Run the program msg OF.exe connecting to the generator. Select a valid communication port to connect your PC to the generator. When it is ready to start in the fields are loaded the generators parameters and red light appears in the field over the start button.

**13** Cut the restricted resistor from interface. Adjust the appropriate power and modulation for your transducers. Then save parameters by pressing WRITE button.

be connected to the middle<br>electrode of the transducer, LV **6** Check HV terminal – in the middle of HF terminal (Red wire). It must be connected to the middle terminal ( the brown wire) must be connected to the metal part of transducer . Green – Yellow wire must be connected to the cleaner's body.

Please choose a generator type, according to the transducer's number:

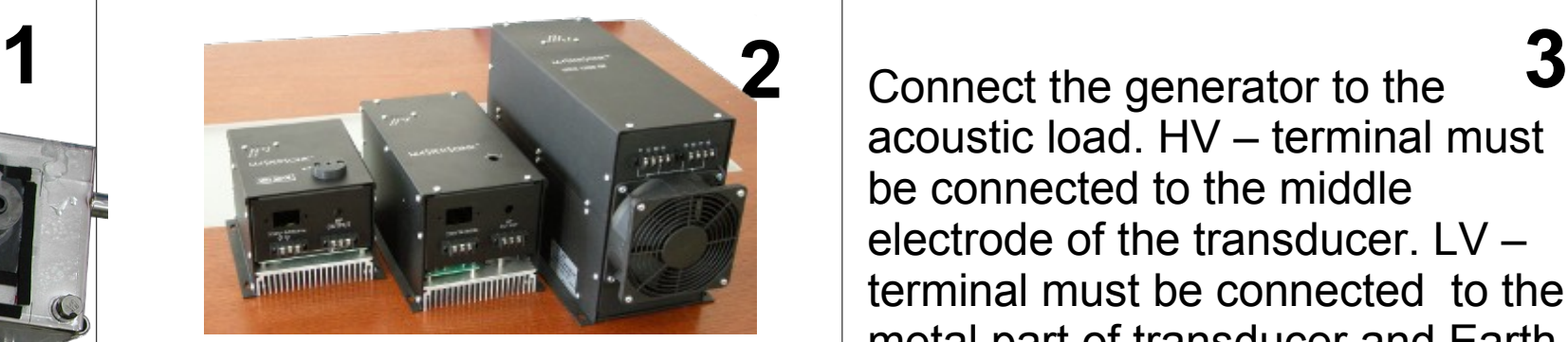

Adjust operating frequency of your transducers. Adjust PWMperiod 1000ms. PWM ratio 100%. Fast swiping, swiping and tracking range to be 0

Increase the inductive compensation until find a maximum of current. The maximum current show the good resonance

2 to 6 pieces – MSG 300 OF 8 to 12 pieces – MSG 600 OF 16 to 24 pieces – MSG 1200 OF

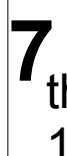

acoustic load. HV – terminal must be connected to the middle electrode of the transducer. LV – terminal must be connected to the metal part of transducer and Earth ( Green – Yellow wire) to the cleaner's body.